# **МИНИСТЕРСТВО ОБРАЗОВАНИЯ РОССИЙСКОЙ ФЕДЕРАЦИИ**

# **САМАРСКИЙ ГОСУДАРСТВЕННЫЙ АЭРОКОСМИЧЕСКИЙ УНИВЕРСИТЕТ имени академика С.П.КОРОЛЕВА**

**ОСНОВЫ ПРОЕКТИРОВАНИЯ И КОНСТРУИРОВАНИЯ**

**Методические указания к курсовому проектированию**

**С А М А Р А 2 0 0 3**

Составители: Е.А.Панин, Д.С. Лежин УДК 621.452

**Основы проектирования и конструирования:** Метод, указания к курсовому проектированию/ Самар, гос. аэрокосм. ун-т. Сост. *Е.А. Панин, Д.С. Лежин.* Самара, 2003. 32 с.

Методические указания разработаны в соответствии с требованиями к обязательному минимуму содержания основной образовательной программы регионального (вузовского) компонента подготовки экономиста-менеджера Государственного образовательного стандарта высшего профессионального образования Министерства образования Российской Федерации.

Предметом курсового проектирования по дисциплине «Основы проектирования и конструирования» является сложный технический объект - газотурбинный двигатель (ГТД).

Изложены цели и задачи курсового проектирования согласно требованиям утвержденных рабочих программ дисциплин.

Подчеркнута ответственность сторон - студента и руководителя.

Подробно рассмотрены содержание, объем, структурный состав и последовательность выполнения этапов проекта.

Приведены примеры оформления некоторых разделов, в которых наиболее часто встречаются ошибки.

Даны рекомендации по оформлению пояснительной записки.

Методические указания предназначены для студентов факультета 2 специальности 060 800 - Экономика и управление на предприятии (по отраслям), изучающих дисциплины: «Рабочие процессы ВРД», «Основы проектирования и конструирования», «Авиационный двигатель как объект производства».

Печатаются по решению редакционно-издательского совета Самарского государственного аэрокосмического университета имени академика С.П.Королева.

Рецензент: С. М. Лежин

# **СОДЕРЖАНИЕ**

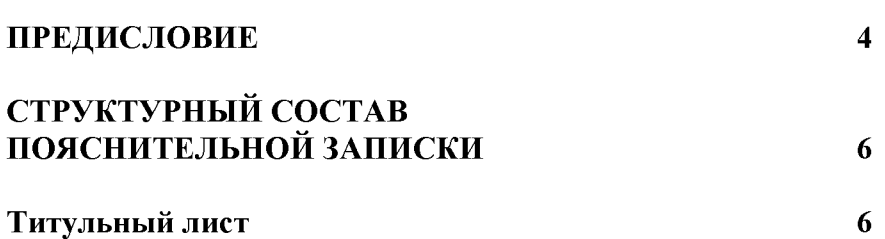

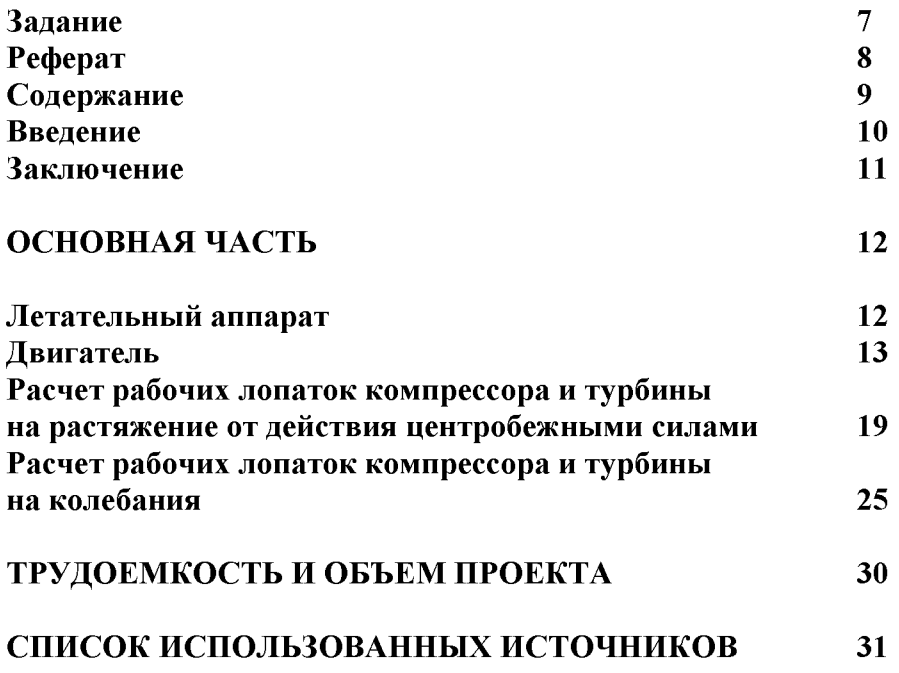

# **ПРЕДИСЛОВИЕ**

### **Цель проектирования**

Овладение навыками самостоятельного анализа процессов проектирования и конструирования сложных технических объектов, расширение кругозора, систематизация и закрепление знаний.

### **Роль руководителя**

Выдача задания, уточнение объема и содержания составных частей, контроль и направление работы.

### **Студент**

Несет ответственность за принятые технические решения и расчеты, качество и выполнение в заданные сроки.

#### **Пояснительная записка**

Оформляется согласно правилам стандарта предприятия **СТП СГАУ 6.1.4. - 97** на листах формата А4 рукописным способом или на ПК с операционной системой Windows в редакторе Microsoft Word. Размеры полей должны быть не менее: левого 30 мм, правого 10 мм, верхнего 15 мм, нижнего 20 мм.

Номера страниц проставляются в правом верхнем углу.

Иллюстрации и таблицы должны иметь сквозную нумерацию, однако, допускается нумеровать и в пределах раздела. Пояснительные данные обозначается словами *«Рисунок»* или *«Таблица»* без сокращения и пишутся слева под рисунком и над таблицей.

Например:

*Рисунок 7 - Резонансная диаграмма первой ступени КВД*

*Таблица 2 - Зависимость динамической собственной частоты рабочей лопатки турбины от частоты вращения.*

Допускается помещать в приложениях расчеты, диаграммы, таблицы, схемы и другие материалы, не вошедшие в основную часть пояснительной записки. Каждое приложение должно иметь заголовок и буквенное обозначение.

Например: *Приложение Б Баланс осевых газодинамических сил*

# **СТРУКТУРНЫЙ СОСТАВ ПОЯСНИТЕЛЬНОЙ ЗАПИСКИ**

(Содержание и оформление)

Структурными элементами пояснительной записки являются:

- $1 -$ титульный лист;
- $2 -$ задание;
- 3 реферат;
- 4 содержание;
- 5 введение;
- 6 основная часть;
- 7 заключение;
- 8 список использованных источников;
- 9 приложения (при наличии).

### **Титульный лист**

*Титульный лист* выдается библиотекой кафедры КИПДЛА (корп. 14, ауд. 210), служит обложкой пояснительной записки. Допускается его рукописное оформление.

Пример оформления титульного листа:

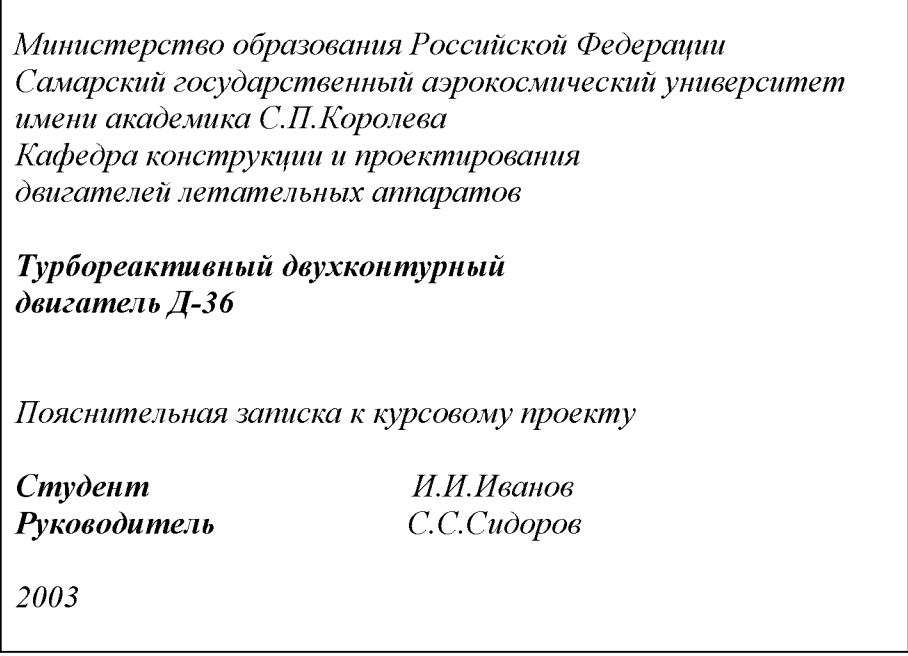

### **Задание**

*Задание* может быть размещено на обратной стороне выдаваемого кафедрой бланка *титульного листа -* тогда оно только заполняется. Допускается его оформление на отдельной странице.

В задании должны указываться марка, вид и разработчик двигателя, который рассматривается в качестве сложного технического объекта в процессе работы над проектом.

Пример оформления задания:

*Кафедра конструкции и проектирования двигателей летательных аппаратов*

*Задание на курсовой проект студенту И.И.Иванову гр. 2310* Основы проектирования и конструирования ТРДД Запорожского МКБ «Прогресс» Д-

*36.*

*Исходные данные на взлетном режиме: Н=0, V = 0, тяга Р = =70 кН; расход воздуха через внутренний контур*  $G_{\epsilon n} = 45.18$  *кг/с; удельный расход топлива С* <sub>v</sub> = 0,360 кг/Нч; *степень двухконтурности т = 6; температура газов перед турбиной*  $T_z = 1600$  *К; степень повышения давления вентилятора*  $\pi$ <sub>s</sub> = 1,6; степень повышения давления компрессора  $\pi$ , = *26 (исходные данные берутся из курсовой работы по кафедре ТДЛА или из справочных данных соответствующих источников, например, [3]).*

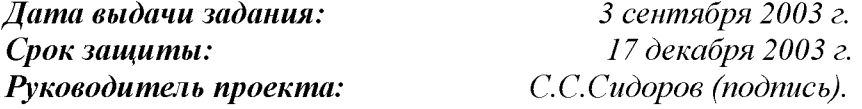

*Краткий отзыв руководителя проекта о ходе работы над проектом и оценка выполненного проекта:*

*Проект выполнен качественно в полном объеме. Студент И.И.Иванов работал регулярно, самостоятельно, правильно решая все поставленные задачи. Проект заслуживает отличной оценки.*

*Руководитель проекта: С.С.Сидоров (подпись).*

*Замечания комиссии: И.И.Ивановым освоены и правильно оформлены все разделы проекта. Иллюстрации выполнены с помощью программных средств компьютерных технологий.*

*Оценка проекта комиссией: Отлично К.К.Курочкин (подпись) П.П.Петров (подпись)*

#### **Реферат**

*Реферат* содержит сведения о количестве страниц, иллюстраций, таблиц, приложений, использованных источников и перечень ключевых слов (5... 15). В тексте реферата кратко отражается цель, сущность и результаты работы над темой проекта.

Пример оформления реферата:

#### *РЕФЕРАТ*

*Курсовой проект. Пояснительная записка: 13с., 5 рис., 3 табл., 5 источников. Графическая документация: 3 л. А1.*

*ДВИГАТЕЛЬ ТУРБОРЕАКТИВНЫЙ ДВУХКОНТУРНЫЙ, КОНСТРУКТИВНО-СИЛОВАЯ СХЕМА, ЛОПАТКА РАБОЧАЯ, ПРОЧНОСТЬ СТАТИЧЕСКАЯ, КОЛЕБАНИЯ.*

*Определены тип, функциональное назначение и основные данные самолета и двигателя.*

*Составлена конструктивно-силовая схема трехвалъного ТРДД без смешения потоков с двухопорными роторами низкого, среднего и высокого давлений.*

*Проведены расчеты на статическую и динамическую прочность двух рабочих лопаток: первой ступени компрессора высокого давления и третьей ступени турбины низкого давления.*

#### **Содержание**

*Содержание* представляет собой систему заголовков с указанием страниц и включает: *введение, разделы (подразделы, пункты), заключение, список использованных источников, приложения.* Нумеруются только заголовки разделов, подразделов и пунктов.

Пример оформления содержания:

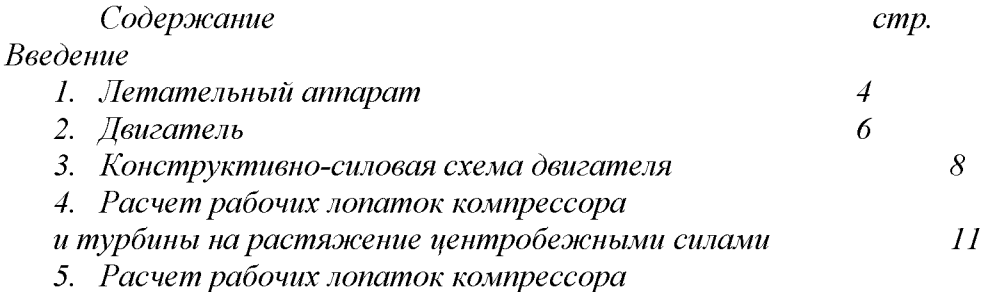

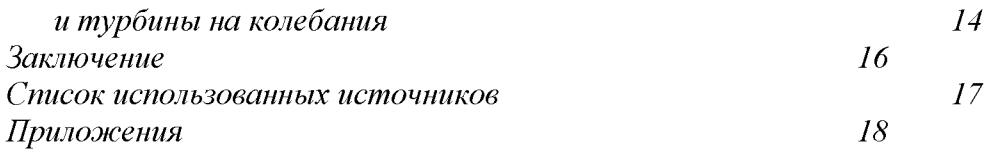

#### **Введение**

*Введение* должно содержать:

краткую общую историческую оценку конструктивного совершенства предлагаемого в задании двигателя и летательного аппарата;

обоснованные цели и задачи.

Пример оформления введения:

### *Введение*

*В настоящее время двигатель Д-36 устанавливается на пассажирском самолете Як-42 (1975 г.) ближнемагистральных воздушных линий, транспортном самолете Ан-72 (19 77 г.) и специальном самолете Ан-74 (1983 г.) для применения в условиях Арктики и Антарктиды. Двигатель Д-36 является двухконтурным турбореактивным (ТРДД) четвертого поколения (условного деления ГТД на этапы совершенствования).*

*Этот вид двигателей обеспечивает комплексу самолет-двигатель наивыгоднейшие технические и эксплуатационные показатели в различных условиях применения. Такой вывод делается на основании анализа основных критериев оптимальности (себестоимости перевозок, высокой надежности и др.) и их зависимости от основных параметров термогазодинамического цикла двигателя (степени повышения давления компрессора и температуры газа перед турбиной), степени его двухконтурности и совершенства конструкции.*

*Изучение источников позволило сформулировать основные задачи курсового проекта:*

*1. Рассмотреть особенности конструкции самолета.*

*2. Провести критический анализ и дать оценку конструктивного совершенства двигателя Д-36. Для этого самостоятельно составить и описать его конструктивносиловую схему.*

*3. Обосновать систему крепления двигателя к самолету.*

*4. Подтвердить прочностную надежность двигателя, расчетами на статическую и динамическую прочность важнейших силовых деталей - рабочих лопаток компрессора и турбины.*

### **Заключение**

*Заключение* должно содержать краткие выводы и оценку полученных результатов. Пример оформления заключения:

### *Заключение*

*Выполнен комплекс работ по основам проектирования и конструирования трехвалъного ТРДД с тягой 70 кН и удельным расходом топлива 0,360 кг/Нч трехдвигателъного пассажирского самолета ближнемагистралъных воздушных линий.*

*Составлена конструктивно-силовая схема двигателя с двухопорными роторами и упругодемпферными гидродинамическими опорами.*

*Расчеты на статическую прочность рабочих лопаток первой ступени КВД и третьей ступени ТНД произведены на ПК. Расчеты показали, что обе лопатки работоспособны на опасных взлетных режимах эксплуатации, а их коэффициенты запаса* *удовлетворяют нормам конструкционной прочности. Коэффициент запаса в опасных сечениях рабочих лопаток КВДравен 2,4, а ТНД - 3,8.*

*Построены резонансные диаграммы ступеней этих рабочих лопаток при колебаниях по первой изгибной форме. В рабочем диапазоне частот врагцения ротора резонансные колебания возникают для КВД - от действия гармоник 2, 3, 4, а ТНД - от гармоник 12, ...,17.*

### **ОСНОВНАЯ ЧАСТЬ**

#### **Летательный аппарат**

В этом разделе, используя основные классификационные признаки, приводятся общие справочные данные о летательном аппарате (ЛА) [4]. Следует помнить, что в курсовом проекте рассматриваются только газотурбинные двигатели (ГТД) для *аэродинамических ЛА -* аппаратов, использующих для полета аэродинамическую подъемную силу. Это могут быть: самолеты, экранопланы, крылатые ракеты (подъемная сила образуется при обтекании воздушным потоком крыла); вертолеты, летающие платформы (подъемная сила образуется при обтекании воздушным потоком несущего винта).

Изложение этого раздела можно строить по следующему плану: тип ЛА, организация - разработчик, назначение, вид, модификации, количество и расположение двигателей, основные данные (взлетная масса, дальность полета, скорость полета, потолок и др.).

Систематизируя и обрабатывая источники, следует избегать неоправданной избыточности информации. Важное значение имеет также история создания ЛА. Желательно, при анализе данного ЛА, сравнить его с современными аналогами, выделить их общие и отличительные признаки. Это позволит обосновать актуальность ЛА на период его создания и перспективу развития.

Для наглядного пояснения и дополнения к тексту этого раздела необходимо самостоятельно разработать *технический рисунок* ЛА. На нем изобразить взаимное пространственное расположение основных частей (фюзеляж, крыло, оперение, двигатели, шасси и др.) - компоновку ЛА. Рисунок может выполняться в изометрии и диметрии и должен иметь выносные линии с последовательным расположением номеров позиций основных частей ЛА, начиная с 1 -й по часовой стрелке по горизонтальной или вертикальной линиям.

Пример оформления рисунка приведен на рисунке. 1.

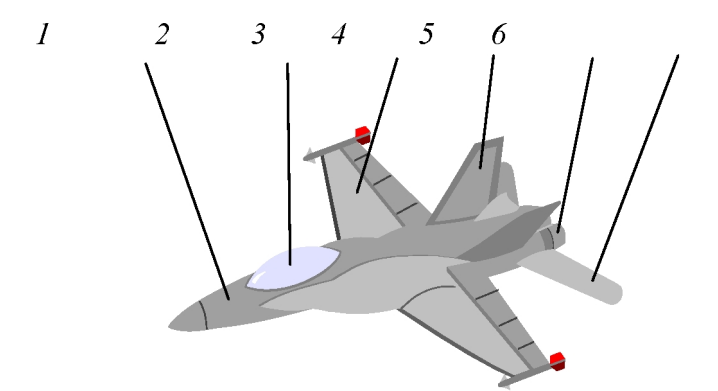

Рисунок 1 - Истребитель: 1 – фюзеляж; 2 – кабина летчика; 3 – крыло; 4 –киль; 5 – *двигатель; б - стабилизатор*

### <span id="page-8-0"></span>**Двигатель**

Этот раздел относится к основной части курсового проекта. В нем освещается первая важнейшая стадия современной методологии создания сложных технических устройств проектирование и конструирование ГТД. Решается сложная и важная задача, связанная с анализом готовых конструкторских решений.

Изучив источники, следует излагать в письменном виде материал, придерживаясь предлагаемого плана.

**1. Общие сведения о двигателе.** Вид ГТД (ТРД, ТРДФ, ТРДД, ТРДДФ, ТВаД, ТВД, ТВВД). Число валов - одновальный, двухвальный, трехвальный. Организация-разработчик. Исторические сведения. Основные параметры (тяга, кН или мощность, кВт; удельный расход топлива, кг/Н-с) и их сравнительный анализ с аналогичными видами ГТД.

2. **Конструктивно-силовая схема двигателя.** Конструктивно-силовая схема составляется самостоятельно в виде условного упрощенного графического изображения двигателя с сохранением его геометрического облика и формы проточной части, содержащего *ротор* (или роторы) и *статор* со связывающими их опорами.

В конструктивно-силовой схеме должны быть определены и отображены тип, количество, взаимное расположение и виды связей (соединений) структурных элементов двигателя (компрессора, турбины, камеры сгорания, входного и выходного устройств), а также силовые детали и элементы статора и ротора (или роторов), которые обеспечивают необходимые жесткостные характеристики, воспринимают и частично замыкают потоки действующих на них главных нагрузок, возникающих при работе двигателя, и передают равнодействующие этих нагрузок на систему крепления двигателя к летательному аппарату.

Конструктивно-силовая схема должна содержать выносные линии с последовательным расположением номеров позиций, начиная с 1-й по часовой стрелке по горизонтальной или вертикальной линиям.

Номерами позиций указывают:

1) структурные элементы двигателя;

2) опоры роторов;

3) соединения роторов турбин с роторами компрессоров и редукторами с указанием силовых деталей и элементов, обеспечивающих передачу крутящего момента и осевой силы (шлицевых соединений, стяжных болтов и гаек);

4) схему центрального привода агрегатов;

5) основные и вспомогательные узлы системы крепления двигателя к летательному аппарату.

Для упрощенного графического изображения используются условные обозначения как общего применения (стандарт ЕСКД), так и специального - в виде символов, отражающих специфику конструктивных особенностей авиационных двигателей [3, с. 11]. Системы уплотнений не относятся к силовым элементам и деталям, поэтому изображать их на конструктивно-силовой схеме не рекомендуется, чтобы ее не усложнять.

Примеры оформления конструктивно-силовых схем приведены:

ТРДФ Р11Ф-300 - в методическом указании [2];

ТРДДФ НК-144 - на рисунке 2.

Пояснения номеров позиций конструктивно-силовой схемы могут быть расшифрованы как в тексте, так и в подписи к рисунку, например:

*Рисунок 2 - Конструктивно-силовая схема ТРДДФ НК-144:* Д *С, 3 - передняя, средняя, задняя плоскости системы крепления двигателя к самолету; 1 - входное устройство; 2 - компрессор низкого давления; 3 - компрессор высокого давления; 4 - камера сгорания основная; 5 - турбина высокого давления; б - турбина низкого давления; 7 соединение корпусов подвижное; 8 - камера сгорания форсажная; 9 реактивное сопло; 10* *задняя статорная опора ротора низкого давления; 11 - задняя межвалъная опора ротора высокого давления. 12 - передняя статорная фиксирующая опора ротора высокого давления; 13 центральный привод; 14 шлицевое подвижное соединение валов ротора низкого давления; 15 - средняя статорная фиксирующая опора ротора низкого давления; 16 - стяжной болт; 17 - передняя статорная опора ротора низкого давления; 18 - узлы системы крепления двигателя к самолету основные; 19, 20 - узлы системы крепления двигателя к самолету вспомогательные.*

*3.* **Взаимное расположение и виды силовых связей ротора и статора** *(по осевому, радиальному и окружному направлениям);*

4. **Опоры роторов:** количество *(2, 3, 4,* 5), тип *(плавающие, фиксирующие, статорные, межвалъные)* и расположение. Особенности осевой фиксации роторов;

5. **Соединения валов** роторов турбин и компрессоров, обеспечение статической определимости роторов;

*6.* **Тип силовой связи корпусов** *(одноконтурная внутренняя или внешняя, двухконтурная незамкнутая или замкнутая);*

*7.* **Входное устройство:** назначение и тип *(дозвуковое, сверхзвуковое).*

*8.* **Компрессор(ы):** назначение и тип *(осевой, центробежный, комбинированный);* количество каскадов и ступеней в них; степень повышения давления; механизация компрессора *(перепуск воздуха в атмосферу, регулируемые направляющие аппараты, многокаскадност ъ).*

9. **Камера(ы) сгорания.** Основная: назначение и тип *(трубчатая, кольцевая, трубчатокольцевая, прямоточная, противоточная, с вращающейся форсункой, многофорсуночная).* Форсажная: назначение.

**10. Турбина(ы):** назначение и тип *(осевая, центростремительная);* количество каскадов и ступеней в них. Охлаждение рабочих лопаток и дисков.

**11. Выходные устройства.** Реактивное сопло: назначение и тип **(***дозвуковое, сверхзвуковое; нерегулируемое, регулируемое***);** Реверсивное устройство: назначение, тип *(ковшовое, решетчатое)* и расположение *(во внутреннем или наружном контуре ТРДД).*

12. **Система крепления** двигателя к летательному аппарату (плоскости и узлы крепления *основные и вспомогательные).* Назначение.

**13. Системы двигателя:** *топливная, масляная, пусковая, управления, противообледенителъная, пожаротушения.* Назначение, основные устройства и агрегаты.

**14. Вредные и опасные воздействия двигателя на JIA и окружающую среду.** Основы безопасности жизнедеятельности в системе «Человек - среда обитания - двигатель чрезвычайные ситуации».

15. **Баланс газовых осевых сил.** Показать стрелками на конструктивно-силовой схеме направления газовых осевых сил, действующих на структурные элементы двигателя, например, как показано на рисунке **3.**

Рисунок 3 - Баланс газовых осевых сил: *Р* - тяга двигателя;  $P_{sy}$  - входное *устройство;*  $P_{\text{c} \kappa \mu}$  *- статор компрессора низкого давления;*  $P_{\text{p} \kappa \mu}$  *- ротор компрессора низкого давления; Р<sub>скв</sub> – статор компрессора высокого давления; Р<sub>ркв</sub> – ротор компрессора высокого давления; Рстн - статор турбины низкого давления; Рртн ротор турбины низкого давления; Рств - статор турбины высокого давления; Рртв - ротор турбины высокого давления; Р кс камера сгорания основная; Рфкс - камера сгорания форсажная; Ррс - реактивное сопло; Рфон*  $-$  опора фиксирующая ротора низкого давления;  $P_{\phi_{\text{OS}}}$  - опора фиксирующая ротора высокого *давления; Pi, Р2, Рз, Р4 - разгрузочные усилия, действующие на передние и задние торцы роторов компрессоров низкого и высокого давлений.*

Составить диаграмму баланса осевых сил и объяснить работу разгрузочных устройств, снижающих осевые нагрузки на радиально-упорные подшипники фиксирующих опор.

Пример оформления диаграммы баланса осевых сил ТРДДФ НК-144 приведен на рисунке 4.

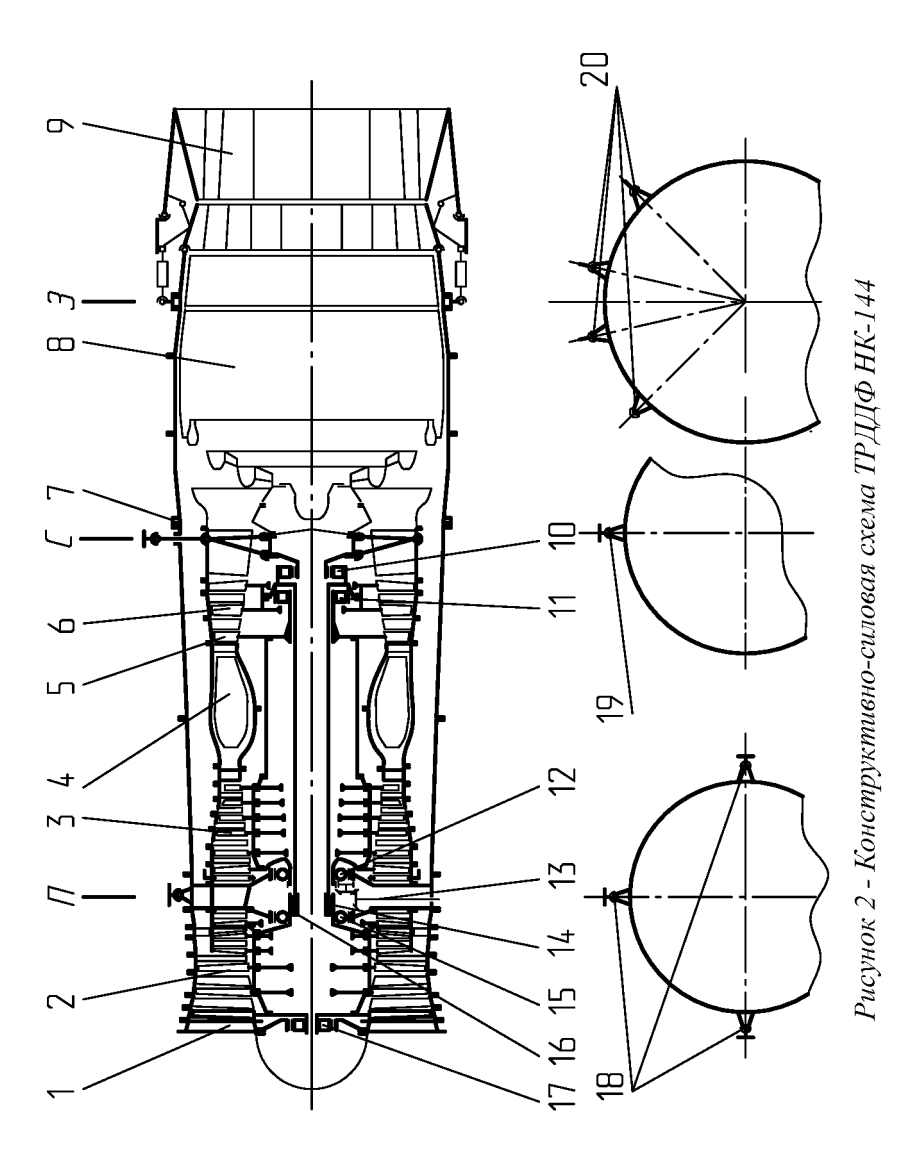

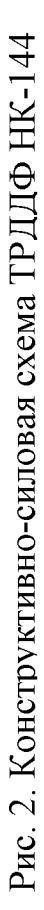

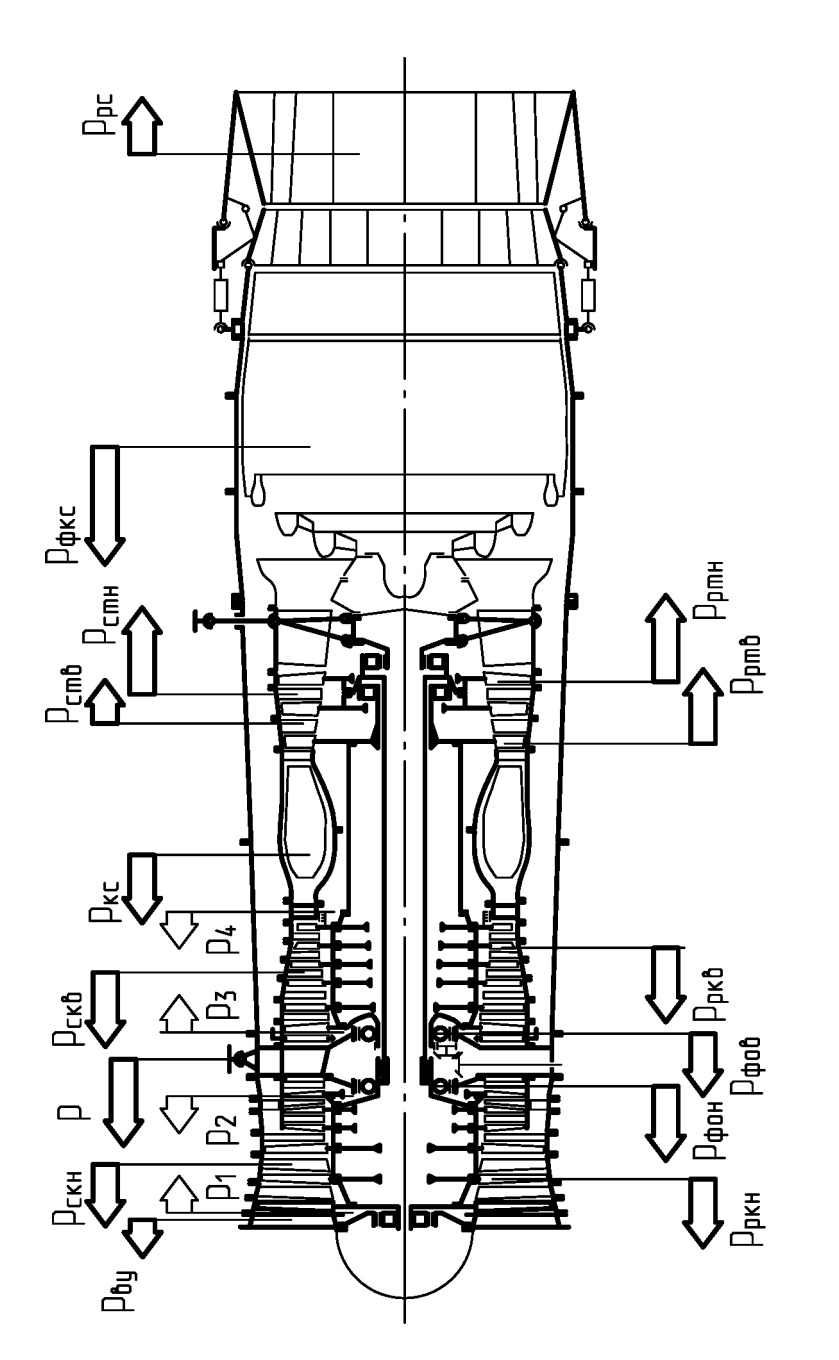

Рисунок 3 - Баланс осевых газовых сил ТРДДФ НК-144

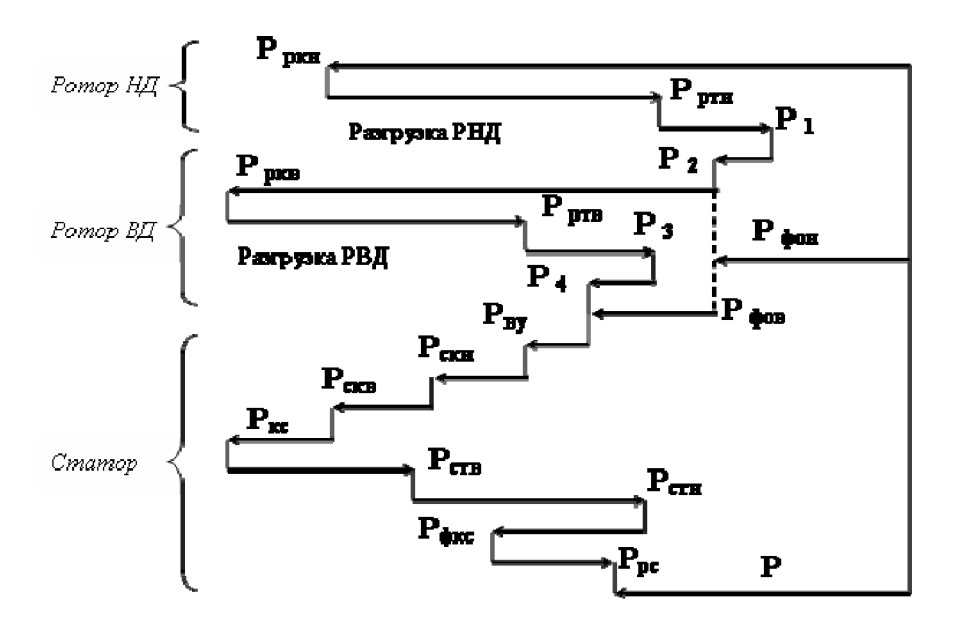

*Рисунок 4 - Диаграмма баланса осевых газовых сил ТРДДФ*  $HK - 144$ 

### **Расчет рабочих лопаток компрессора и турбины на растяжение от действия центробежными силами**

В этом разделе выполняется расчет на статическую прочность от действия центробежных сил двух рабочих лопаток - компрессора и турбины. Номера ступеней компрессора и турбины согласовать с преподавателем. Лопатки выбираются монолитными.

*Исходными данными для расчета являются: геометрия, материал и температура лопаток, а также частота врагцения ротора на взлетном режиме, которые определяются данными двигателя-макета или берутся из курсовой работы по кафедре ТДЛА.*

Расчеты носят *поверочный* характер, выполняются по упрощенным методикам с целью ознакомления с проблемами конструкционной прочности и подтверждения работоспособности конструкции рабочих лопаток в реальных условиях работы.

**Расчетная схема** показана на рисунке 5. Рассматривается ли-нейное напряженное состояние - лопатка испытывает одноосное растяжение от действия центробежной силы массы пера.

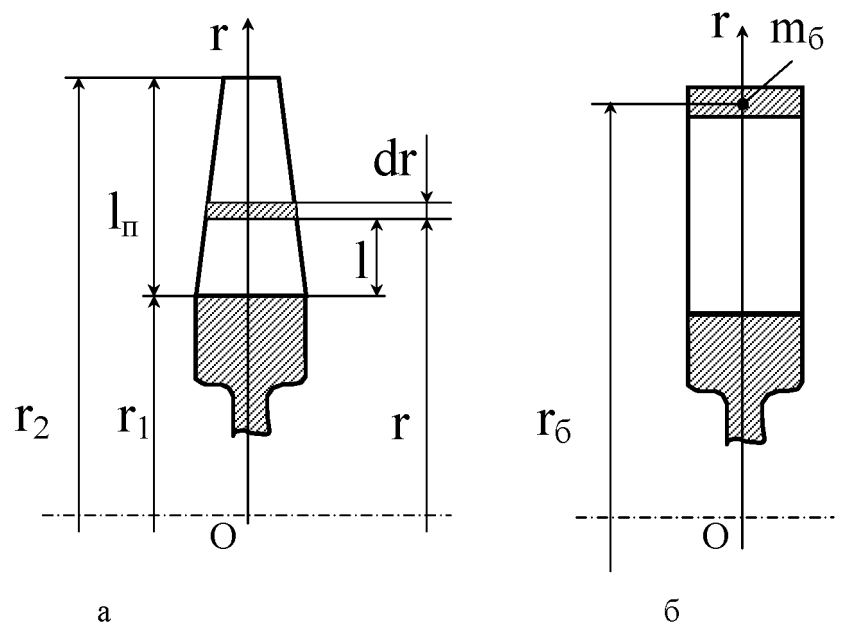

*Рисунок 5 - Расчетная схема лопатки при расчете на прочность: а - без бандажной полки; б - с бандажной полкой*

 $0-r$  - координатная ось, начало которой находится на оси двигателя и проходит через центр тяжести пера лопатки;

 $r$  – текущий радиус, м;

dr- длина элементарного участка, выделенного на текущем радиусе, м;

 $1 = (r - r_1)$  - текущая длина лопатки, м;

 ${\bf l}_{\rm II} = ({\bf r}_{2} - {\bf r}_{1}) - {\bf r}_{1}$ лина лопатки, м;

 $r_1$ ,  $r_2$  – втулочный и концевой радиусы лопатки, м;

 $r_6$  - радиус расположения центра масс бандажной полки, м;

 $m_6$  – масса бандажной полки, кг;

S- площадь поперечного сечения лопатки на текущем радиусе, м<sup>2</sup>;

 $S_{\text{BT}}$ ,  $S_{\text{K}}$  – площади втулочного и концевого сечений лопатки, м<sup>2</sup>.

Центробежная сила элементарного участка выражается формулой

### $dF_{\text{u}} = \rho \omega^2 S r dr$ ,

где  $\rho$ -плотность материала, кг/м<sup>3</sup>;

 $\omega = \frac{\pi n}{30}$  – угловая скорость вращения ротора, рад/с;

**п** – частота вращения ротора, об/мин.

Центробежная сила, действующая в текущем сечении от части лопатки до концевого сечения, равна определенному интегралу

$$
F_{II} = \rho \omega^2 \int_{r}^{r_2} S r dr ,
$$

а напряжение растяжения в этом сечении определится как

$$
\sigma = \frac{F_{II}}{S}
$$

Полная центробежная сила F<sub>un</sub> пера лопатки без бандажной полки (рисунок 5a) может быть получена путем интегрирования выражения (1) в промежутке от  $r_1$  до  $r_2$ .

**Напряжение растяжения** во втулочном сечении лопатки вычисляется по формуле

$$
\sigma_{\rm BT} = \frac{F_{\rm fIII}}{S_{\rm BT}} , \, M \Pi a \, .
$$

Для снижения напряжений и массы лопатки, площади ее поперечных сечений от втулочного к концевому уменьшают. Закон распределения площадей можно принять в виде

$$
S(r) = S_{BT} - dI_{\Pi}^q,
$$

 $\Gamma \text{Re} \quad \mathbf{d} = \frac{\mathbf{S}_{\text{BT}} - \mathbf{S}_{\text{K}}}{\mathbf{l}_{\text{H}}^{\text{q}}};$ 

q - показатель степени, определяющий величину изменения площадей сечений по длине лопатки.

Для компрессорных лопаток принимают линейный закон изменения площадей сечений по длине лопатки ( $q = 1$ ), а отношение площадей задают в пределах  $\frac{S_{\kappa}}{S} = 0,3...0,4$ . Напряжение растяжения во втулочном сечении определяется из выражения

$$
\sigma_{\text{BT}} = \rho \omega^2 r_{\text{cp}} l_{\text{n}} \left\{ 1 - \left( 1 - \frac{S_{\text{K}}}{S_{\text{BT}}} \right) \left( \frac{1}{1 + \frac{r_2}{r_1}} + \frac{l_{\text{n}}}{3r_{\text{cp}}} \right) \right\}, \text{Mna}, \tag{1}
$$

 $r_{cp} = \frac{r_1 + r_2}{2}$  — средний радиус лопатки, м. где

Для турбинных лопаток показатель степени находится в пределах  $q = 0.5...0.6$  (для расчета можно принять  $q = 0,55$ ), а отношение площадей  $\frac{S_{\kappa}}{S_{\text{br}}} = 0,2...0,3$ . Напряжение растяжения во втулочном сечении определяется из выражения

$$
\sigma_{\text{BT}} = \rho \omega^2 r_{\text{cp}} l_{\text{H}} \left\{ 1 - \left( 1 - \frac{S_{\text{K}}}{S_{\text{BT}}} \right) \left( \frac{2}{\left( 1 + \frac{r_2}{r_1} \right) \left( 1 + q \right)} + \frac{l_{\text{H}}}{r_{\text{cp}} \left( q + 2 \right)} \right) \right\}, \text{Mna} \quad (2)
$$

Если лопатка имеет бандажную полку (рис.5б), то напряжения растяжения, создаваемые бандажной полкой, складываются с напряжениями от собственной массы пера лопатки. Напряжения от бандажной полки во втулочном сечении лопатки определяются по формуле

$$
\sigma_6 = \frac{F_6}{S_{\rm BT}}, \, M\Pi a \;,
$$

где  $F_6 = m_6 r_6 \omega^2$ ;  $m_6$  – масса бандажной полки;  $r_6$  – радиус ее центра тяжести.

Запас прочности определяется как отношение предельного напряжения, при котором происходит разрушение материала лопатки, к действующему напряжению. Для втулочного сечения запас прочности выразится в виде

$$
k = \frac{\sigma_{np}}{\sigma_{BT}},
$$
 (3)

где  $\sigma_{\text{mp}}$  – предельное напряжение.

Для компрессорных лопаток за предельные напряжения  $\sigma_{\text{np}}$  принимают предел *прочности*  $\sigma_B$  при рабочей температуре. Предел прочности - это максимальное напряжение, выше которого происхо-дит разрушение. До температуры 773К применяются титановые сплавы, а при более высокой температуре - хромистые стали.

Для турбинных попаток за предельные напряжения  $\sigma_{np}$  принимают предел длительной прочности  $\sigma_{t}^{T}$  – напряжение, которое выдерживает материал в течение времени t при рабочей температуре Т. При температуре до 1000К и выше применяют жаропрочные сплавы на никелевой основе.

Для оценки прочности и массы лопатки можно воспользоваться приближенными данными материалов из таблицы 1.

Таблица 1 - Предельные напряжения, плотность и модуль упругости материалов компрессорных и турбинных рабочих лопаток

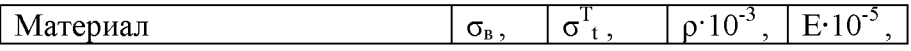

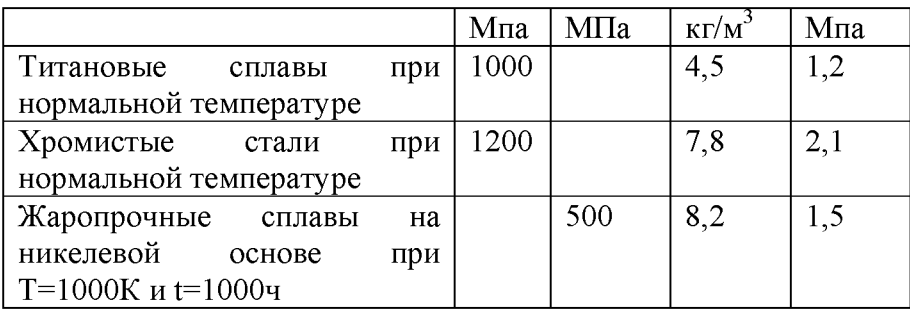

**Масса** пера лопатки вычисляется по формуле

$$
\mathbf{m} = \rho \int_{\mathbf{r}_1}^{\mathbf{r}_2} S(\mathbf{r}) d\mathbf{r} \tag{4}
$$

Проинтегрировав это выражение, можно получить отношение масс лопаток с изменяемой площадью поперечного сечения  $m_q$  и постоянной площадью поперечного сечения  $m_0$  при различных q и d:

$$
\frac{m_q}{m_0} = \frac{q + \frac{S_K}{S_{BT}}}{q + 1}
$$
 (5)

#### **Последовательность расчета**

Для проведения расчета необходимо определить геометрические характеристики лопаток:  $I_n$ -длину пера;  $b_{\text{BT}}$ ,  $b_{\text{K}}$  - хорды втулочного и концевого сечений;  $\delta_{\text{BT}}$ ,  $\delta_{\text{K}}$  максимальные толщины профилей втулочного и концевого сечений. Они могут быть замерены на двигателе-макете или берутся из курсовой работы по кафедре ТДЛА. На рисунке 6 показаны геометрические характеристики профилей лопаток. Пунктирная линия, являющаяся геометрическим местом центров вписанных в профиль окружностей, называется средней линией профиля.

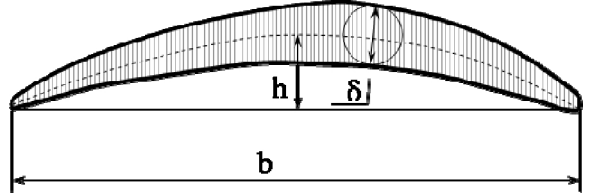

Рисунок 6 – Основные геометрические характеристики профиля лопатки: **b**—хорда; *5—максимальная толщина; h - максимальный подъем средней линии профиля лопатки.*

Замер производится на двигателе-макете с помощью измерительных инструментов, например, линейки и штангенциркуля.

Расчет ведется для частоты вращения ротора п<sub>мах</sub> на взлетном режиме. Материал и его механические свойства выбираются из таблицы 1.

Площади поперечных сечений лопатки вычисляются по приближенной формуле  $S = 0.7b\delta$ ,  $M^2$  . (6)

Пользуясь полученными данными, рассчитываются величины  $S_{BT} (6)$ ;  $S_{K} (6)$ ;  $\sigma_{BT} (1, 2)$ ;

 $\mathbf{k}$  (3);  $\frac{\mathbf{m}_{\mathbf{q}}}{\mathbf{s}}$  (5);  $\frac{\mathbf{S}_{\mathbf{k}}}{\mathbf{s}}$ . Результаты замеров и расчетов заносятся в таблицу 2.  $\mathbf{m_0}$   $\sim$   $\mathbf{S_{B1}}$ 

Таблица 2 - Расчет на прочность рабочих лопаток компрессора (К) и ту збины (Т)

| $N_2$<br>ступ | ıπ,<br>М | $v_{\rm BT}$ | $\mathbf{b}_{\kappa}$<br>M | $\sim$<br>$O_{\rm BT}$ | $O_{K_2}$<br>M | $\sigma_{\text{\tiny BT}}$ | k | Ρë<br>$\sim$ $\sim$ | $\mathbf{E}_{\mathbf{K}}$<br>C<br>$\mathbf{p}_{\text{BT}}$ | $m_{\alpha}$<br>$m_0$ |
|---------------|----------|--------------|----------------------------|------------------------|----------------|----------------------------|---|---------------------|------------------------------------------------------------|-----------------------|
|               |          | М            |                            | М                      |                | a                          |   | $=$ con<br>о1<br>эı |                                                            |                       |

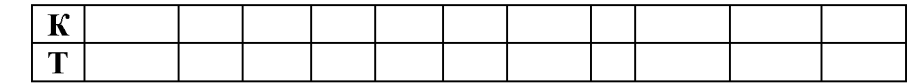

### Анализ результатов

 $\mathbf{1}$ . Полученные величины запасов прочности сравнить с нормами прочности, минимальные значения которых должны составлять  $k_{\text{num}} \geq 2.0...3.0$ . Сделать заключение о работоспособности и массе.

Определить запасы прочности k, лопаток компрессора и турбины, предполагая  $\overline{2}$ . их поперечные сечения постоянными по длине  $\frac{S_{\rm K}}{S_{\rm S}} = 1$ .

 $3<sub>1</sub>$ Дать сравнительную оценку масс и запасов прочности при постоянных и переменных площадях поперечных сечений лопаток компрессора и турбины. Пояснить полученные результаты.

 $\overline{4}$ . Проанализировать изменение запаса прочности лопатки при изменении частоты вращения ротора.

### Расчет рабочих лопаток компрессора и турбины на колебания

В этом разделе выполняется расчет на динамическую прочность рабочих лопаток выбранных ступеней компрессора и турбины. Лопатки выбираются монолитными.

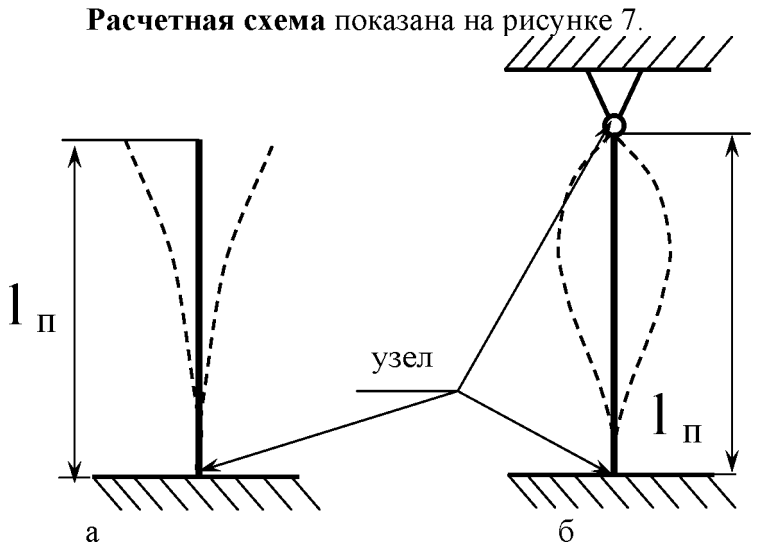

Рисунок 7 - Расчетная схема лопатки при расчете на колебания

Рассматривается простейшая динамическая модель свободных изгибных колебаний лопатки постоянного сечения для турбины и компрессора без учета влияния температуры на частоту собственных колебаний. Если реальная рабочая лопатка без бандажной полки, то она представляется в виде консольного стержня постоянного сечения S<sub>cp</sub> длиной I<sub>n</sub> (рис.7а). В этой расчетной схеме величина S<sub>cp</sub> определяется из выражения

$$
S_{cp} = \frac{S_{\kappa} + S_{BT}}{2}.
$$

Если реальная рабочая лопатка имеет бандажную полку, то она представляется в виде стержня постоянного сечения S<sub>cp</sub> длиной I<sub>n</sub> с одним заделанным концом во втулочном сечении, а другим шарнирно закрепленным в концевом сечении лопатки (рис. 76).

Такая динамическая модель лопатки имеет бесчисленное количество собственных форм и собственных частот колебаний. Каждой собственной частоте соответствует своя форма колебаний. Расчет собственных частот f<sub>i</sub> производится по формуле

$$
f_{i} = \frac{\alpha_{i}^{2}}{2\pi l_{n}^{2}} \sqrt{\frac{EJ}{\rho S_{cp}}}, \Gamma_{II} , \qquad (7)
$$

где **i** – порядковый номер формы колебаний (**i** = 1, 2, 3, ... );

а; безразмерный коэффициент, зависящий от номера формы колебаний и расчетной схемы лопатки. Для первой изгибной формы

 $\alpha_1$  = 1,875 - для лопатки без бандажной полки,

 $\alpha_1$  = 3,927 – для лопатки с бандажной полкой;

**J** - момент инерции сечения лопатки. Для приближенной оценки можно принять

 $J = 0.04 b\delta(\delta^2 + h^2)$ ,  $M^4$ ,

где h - максимальный подъем средней линии профиля лопатки. Замеряется на двигателе-макете или берется из курсовой работы.

Оценка вибрационного состояния лопаток проводится для первой изгибной формы колебания путем построения резонансной диаграммы для различных режимов работы двигателя - от малого газа (МГ) до максимального (МАХ). Резонансная диаграмма представляет собой зависимость собственной частоты лопатки от секундной частоты вращения (частотная диаграмма), на которую нанесены лучи гармоник возбуждения (диаграмма возбуждения). Точки пересечения этих диаграмм определяют опасные гармоники и частоты вращения, при которых возникают резонансные колебания лопатки. Пример оформления резонансной диаграммы приведен на рисунке 8.

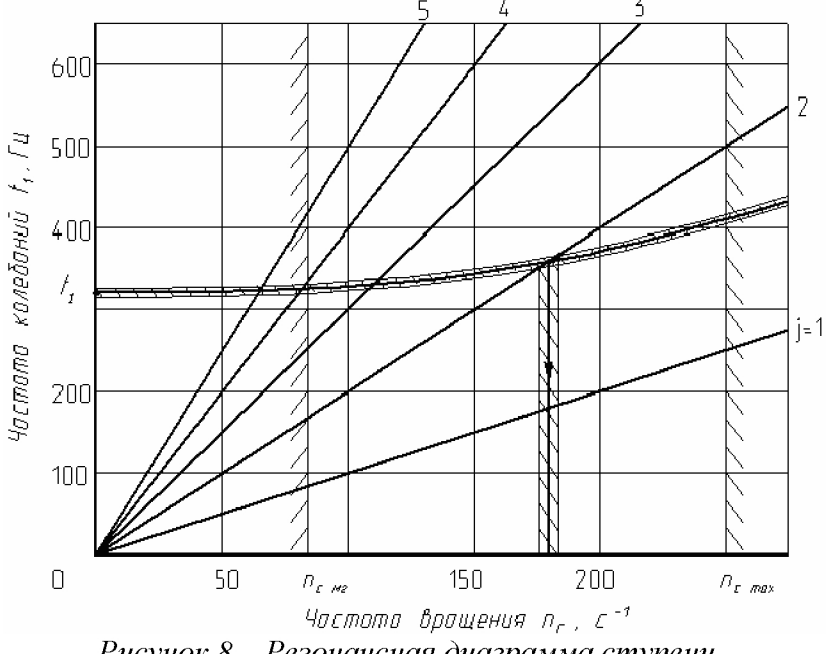

Рисунок 8 – Резонансная диаграмма ступени

### Последовательность построения резонансной диаграммы

Первый шаг. Рассчитываем собственную частоту f<sub>1</sub> первой изгибной формы колебаний  $(i = 1)$  по формуле (7).

Значение полученной расчетом собственной частоты  $f_1$  определено для не вращающегося ротора.

Второй шаг. Определяем влияние на собственную частоту лопатки центробежной силы, возникающей при вращении ротора, воспользовавшись выражением:

$$
f_{1x} = \sqrt{f_1^2 + Bn_c^2} \t\t(8)
$$

где f<sub>1л</sub> - динамическая собственная частота лопатки, Гц;

$$
\mathbf{n}_{\rm c} = \frac{\mathbf{n}}{60} - \text{секундная частота вращения ротора, } c^{-1};
$$
\n
$$
\mathbf{B} = \frac{1.6 \mathbf{r}_{\rm cp}}{I_{\rm n}} - 0.85 - \text{постоянный коэффициент, зависящий от геометрии перед лопатки.}
$$

Центробежная сила выпрямляет линию прогибов лопатки, изгибная жесткость ее растет и собственная частота увеличивается.

*Третий шаг.* Построение частотной диаграммы. Для этого необходимо определить рабочий диапазон частот вращения ротора от малого газа Пмг до максимального **пмах** и разбить его на 5... 7 равномерных частей. Приближенно можно считать  $n_{\text{MF}} = 0.3 n_{\text{max}}$ .

Для каждой частоты вращения ротора по формуле (8) рассчитываем динамические собственные частоты лопаток компрессора и турбины. Расчет удобно оформлять в виде таблицы, например:

Таблица 3 - Зависимость динамической собственной частоты лопаток компрессора (К) и турбины (Т) от секундной частоты вращения ротора (частотная диаграмма)

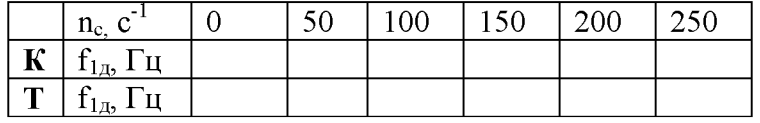

Откладывая по оси абсцисс секундную частоту вращения ротора n<sub>c</sub> а по оси ординат собственные динамические частоты колебаний  $f_{1a}$  лопатки, по точкам строим кривую, которая называется *частотной диаграммой лопатки.*

Ввиду технологического разброса собственных частот лопаток рабочего колеса вместо одной кривой частотной диаграммы, проводим две - одну с разбросом в плюс 5% от расчетной, другую - в минус 5%. При этом предполагается, что в промежутке между этими кривыми находятся собственные частоты всех лопаток ступени. Такая диаграмма называется *частотной диаграммой ступени.*

*Четвертый шаг.* Построение диаграммы возбуждения. Колебания рабочих лопаток возникают вследствие неоднородности потока газа в окружном направлении. Частота возбуждения определяется числом импульсов **j,** получаемых лопаткой за каждый оборот ротора

$$
\mathbf{f} = \mathbf{j} \mathbf{n_c},\tag{9}
$$

где **j** - номер гармоники возбуждения.

Обычно номер гармоники возбуждения соответствует числу конструктивных элементов проточной части двигателя (стойки, топливные форсунки, жаровые трубы, лопатки), вносящих возмущения в поток, и является целым числом **j = 1, 2, 3, ...** Выражение (9) представляет собой уравнение прямой - луча, исходящего из начала координат **f - пс,** а номер гармоники **j** - тангенс угла наклона этого луча. Совокупность лучей гармоник возбуждения, которые пересекают частотную диаграмму ступени в рабочем диапазоне частот вращения ротора, определяют *диаграмму возбуждения.*

*Пятый шаг.* При наложении частотной диаграммы на диаграмму возбуждения получаем *резонансную диаграмму ступени*, на которой вертикальными линиями отображаем границы рабочего диапазона частот вращения ротора от малого газа до максимального. Места пересечения лучей диаграммы возбуждения с частотной диаграммой ступени определяют *резонансы*, обусловленные опасными гармониками. На основании анализа резонансной диаграммы ступени определяют опасные частоты вращения ротора, делают предположения о возможных источниках возбуждения и дают рекомендации по обеспечению вибрационной надежности лопатки.

#### **Анализ результатов**

1. Выявить опасные гармоники и частоты вращения ротора.

2. Объяснить, как влияют конструктивные факторы  $(l_{\pi}, b, \delta)$ , материал (E) и частота вращения ротора **(п)** на колебания лопаток компрессора и турбины.

3. Проанализировать возможные источники возбуждения резонансных колебаний лопаток.

4. Предложить способы обеспечения вибропрочности лопаток.

# **ТРУДОЕМКОСТЬ И ОБЪЕМ ПРОЕКТА**

Трудоемкость и объем проекта можно оценить только ориентировочно. Согласно статистике *пояснительная записка* может содержать до 25 листов формата А4 (рукопись).

Содержание основных обязательных работ и их ориентировочная оценка в процентах от общего объема трудоемкости курсового проекта приведены в таблице 3.

Таблица 3 - Трудоемкость и объем проекта

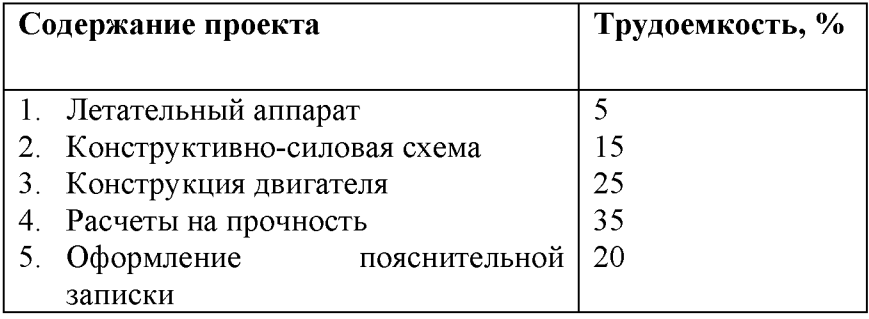

# СПИСОК ИСПОЛЬЗОВАННЫХ ИСТОЧНИКОВ

1. Паровай Ф.В., Пичугин Д.Ф. Авиационные двигатели / СГАУ. - Самара, 1995. - 84 с.

2. Панин Е.А. Конструкция турбореактивного двигателя с форсаж-ной камерой сгорания Р11Ф-300 / СГАУ. - Самара, 1994. - 32 с.

3. Зрелов В.А., Маслов В.Г. Основные данные отечественных авиационных ГТД и их применение при учебном проектировании / СГАУ. - Самара, 1999. - 160 с.

4. Авиация: Энциклопедия / Под ред. Г.П.Свищева. - М.: Большая Российская энциклопедия, 1994. - 736 с.

5. Лекционный материал по курсу.

6. Препарированные двигатели-макеты ЦИАДа, чертежи их продольных разрезов и основные данные к ним.

*Учебное издание*

# **ОСНОВЫ ПРОЕКТИРОВАНИЯ И КОНСТРУИРОВАНИЯ**

*Методические указания*

Составители: Панин Евгений Александрович Лежни Дмитрий Сергеевич

Самарский государственный аэрокосмический университет имени академика С.П. Королева 443086 Самара, Московское шоссе, 34